# Manuale Mobile Offline

Con questa funzione potrai usare l'app di vtenext anche senza connes

- [Descrizione delle funzionalità del mo](#page-1-0)dulo Offline App
- [Funzioni e Limitazioni del Modu](#page-4-0)lo Offline App

## <span id="page-1-0"></span>Descrizione delle funzionalità del modulo Offline App

Il modulo Offline App permette di utilizzare l'app mobile vtenext anche in assenza di connettività. Il modulo deve essere installato in vte (server). In questo modo durante la fase di login da App, si potrà decidere se scaricare tutti i dati per l'utilizzo offline.

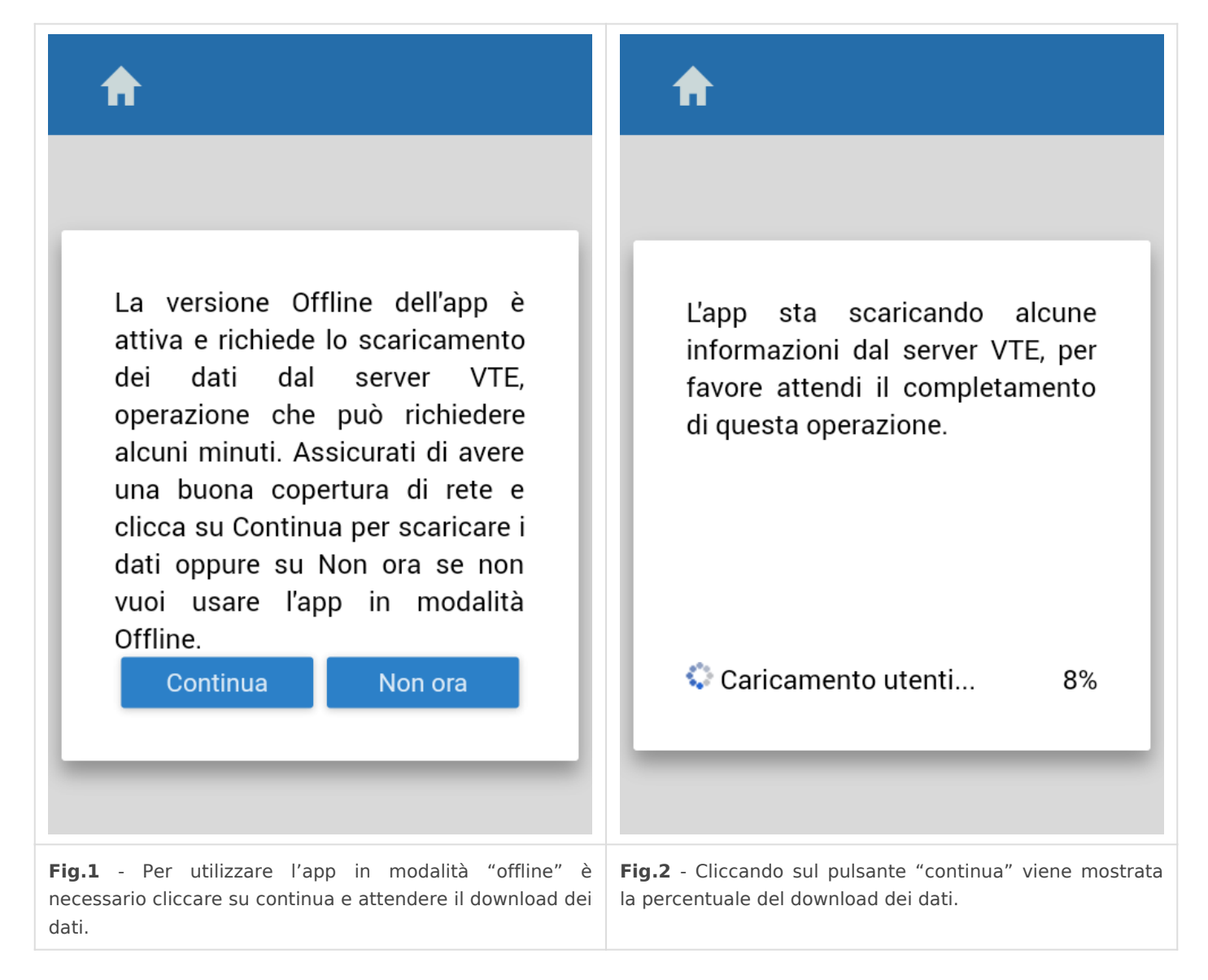

Il download può durare dai 5 ai 20 minuti, in base alla quantità di dati e alla velocità della connessione. Le quantità di dati scaricati sono illustrate di seguito e variano a seconda della tipologia di dispositivo:

- i filtri "Tutti": 20-100 record completi;
- gli altri filtri: 40-400 record completi;
- cartella (modulo Documenti ad esempio): 40-400 record completi;

• ogni filtro: 500-5000 solo nome e id (per le liste, dove basta mostrare il nome e l'id per successivo scaricamento);

- i messaggi: 100-300 messaggi completi;
- record collegati: 500-4000 record completi che sono collegati ad altre entità scaricate.

Quando viene effettuata la richiesta di un record che non è stato precedentemente scaricato, in caso di dispositivo connesso alla rete, il download avviene in tempo reale, altrimenti, un messaggio invita ad effettuare una connessione.

Tutte le modifiche effettuate nell'app con dispositivo connesso si aggiornano entro 5-10 secondi an- che sul server in vtenext; in caso contrario, restano in coda e vengono inviate al server non appena la connessione è disponibile.

### **N.B.: Per tutte le funzionalità dell'app, fare riferimento al manuale App vtenext online.**

Quando un record viene modificato attraverso l'app o da desktop da altri utenti, il salvataggio su server avviene dando priorità all'ultima modifica effettuata.

La modalità "Online/Offline" viene impostata automaticamente a seconda della presenza o meno della rete internet, pertanto non è presente un comando manuale all'interno dell'app.

Rispetto all'utilizzo "online" la modalità "offline" presenta alcune differenze di utilizzo generale:

• Le liste di record vengono caricate interrogando il database locale e solamente scrollando con il dito verso il basso, oppure, dopo un intervallo di tempo vengono rilette dal server e aggiornate.

• Attraverso l'apposita casella è possibile effettuare la ricerca solamente in locale. Dopo aver effettuato questa operazione, in presenza di connessione, appare il pulsante "cerca online" attraverso il quale è possibile interrogare il server.

Fig.3 - Cliccando sul pulsante cerca on line è possibile interr

### <span id="page-4-0"></span>Funzioni e Limitazioni del Modulo Offline App

#### **Operazioni possibili in modalità offline in assenza di connettività:**

- Creazione di un nuovo record su qualsiasi modulo disponibile per il profilo app;
- Modifica di un record (esistente sul server o creato nell'app, \*limitazione per upload di files);
- Cancellazione dei record;
- Visualizzazione di filtri e cartelle;
- Utilizzo della ricerca globale;
- Lettura conversazioni;
- Creazione di nuove conversazioni (\* limitazione sulle risposte, vedi sotto);
- Lettura e invio messaggi;
- Conversione Lead (\*vedi sotto per limitazione);

### **Operazioni non possibili in assenza di connettività:**

- Configurazione di un account di posta;
- Invio di risposte su conversazioni non ancora salvate sul server;
- Modifica dell'allegato di un documento non ancora salvato sul server;
- Visualizzazione di grafici;
- Conversione di leads non ancora salvati sul server;
- Salvataggio e invio di PDF da PDFMaker;
- Visualizzazione del calendario di altri utenti;
- Download di un documento o un allegato di una email;
- Ricerca su mappa (tutte e 3);
- Tracciamento;
- Salvataggio delle relazioni di record creati tramite wizard.

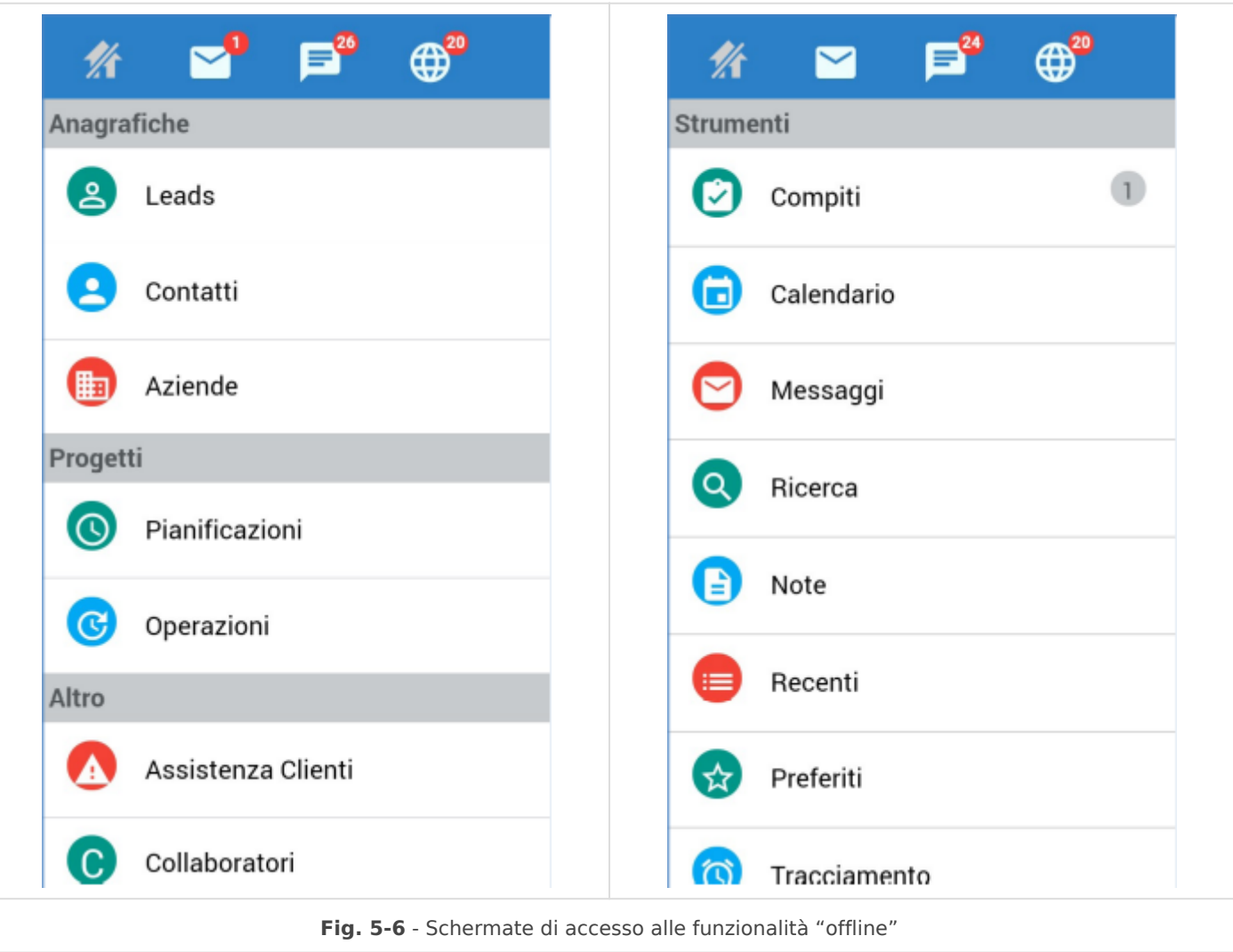

### **Ulteriori limitazioni del modulo Offline:**

Un record rimane accessibile nell'app anche nel caso in cui ne venga modificato l'assegnatario e non sia più visibile dall'utente App.

In caso lato server ci siano processi/workflow/personalizzazioni che modificano i valori dei record al salvataggio, nell'app non sarà possibile vederne i cambiamenti fino a quando non viene effettuato il salvataggio.

La maggior parte delle modifiche SDK non si applicano all'app (anche in modalità Online).

Tutto quello che non è esplicitamente riportato nella sezione "Operazioni funzionanti in offline anche senza connettività" è da considerarsi non supportato in modalità OffLine. Le informazioni riportate si riferiscono alla versione 1.45 dell'app, collegata a vte v.16.09 o superiore. L'utilizzo di versioni differenti potrebbe differire.